# Bilder im Netz: dos and dont's

## von Susanne Reinemann am 18. August 2014

Für viele bayerische Radio- und Fernsehanbieter gehört es heute zum Standard, sich im Internet beziehungsweise im Social Web zu präsentieren. Dabei sind Bilder nicht mehr wegzudenken: Als Teil des Designs, um die Aussage der Texte zu unterstützen und natürlich auch, um den Nutzer zu animieren, die Beiträge auf der Seite zu lesen. Wer Bilder verwendet, sollte aber einige Dinge bezüglich Urheberrechten und dem Recht am eigenen Bild beachten.

Bitte nicht: Bilder aus dem Netz einfach übernehmen

Den allermeisten dürfte heute inzwischen bewusst sein: Bilder, die man im Netz findet, zum Beispiel über die Google-Bildersuche, kann man nicht ohne weiteres für die Homepage oder die Facebook-Seite des Senders verwenden. Bilder sind nämlich rechtlich geschützt. Dies gilt übrigens nicht nur für vom Fotografen aufwändig und künstlerisch gestaltete Bilder, sondern auch für einen Schnappschuss. Die Rechte an dem jeweiligen Bild hat erst einmal der Fotograf. Er darf zum Beispiel ein Bild veröffentlichen, vervielfältigen oder bearbeiten, also etwa zuschneiden. Natürlich kann man sich von ihm die Genehmigung einholen, das Bild zu verwenden, am besten natürlich schriftlich. Leider kann das in der Praxis aber sehr mühsam und aufwendig sein.

## Stockphotos als Alternative

Eine Alternative können Stockphotos sein, also Bilder aus Fotodatenbanken. Hier gibt es Anbieter in unterschiedlichen Preissegmenten, die üblicherweise verschiedene Lizenzen und Preismodelle anbieten. Wofür ein Stockphoto verwendet werden kann, ob es bearbeitet werden darf, wie der Fotograf und der Stockphoto-Anbieter zu nennen sind etc., ergibt sich zumeist aus den jeweiligen Nutzungs- und Lizenzbedingungen. Da man diese in aller Regel mit dem Kauf des Bildes bestätigt, sollte man sie immer lesen – auch wenn es mühselig ist.

## Das Pixelio-Urteil des Landgerichts Köln

Zumeist sind die Käufer der Fotos damit auf der sicheren Seite – allerdings nicht immer, wie eine Entscheidung des Landgerichts Köln (vom 30.01.2014, [Az. 14 O 427/13](http://openjur.de/u/672132.html)) zeigt. Obwohl die Nutzungsbedingungen es nicht zwingend vorgeschrieben hatten, hat das Gericht entschieden, dass bei einem Bild aus der kostenfreien Bilddatenbank Pixelio der Urheber des Bildes nicht nur auf der Website zu nennen ist, auf der das Bild verwendet wurde, sondern auch auf dem Bild selbst, also der Bild-URL. Auch wenn das Urteil des Landgerichts Köln für einige Aufregung im Netz sorgte, bleibt abzuwarten, wie sich die Rechtsprechung weiter entwickelt. In der mündlichen Verhandlung über die Berufung vor dem OLG Köln am 15.08.2014 [hat der Fotograf den](http://www.ra-plutte.de/2014/08/olg-koeln-pixelio-urteil-hat-keinen-bestand/#more-13014)  [Verfügungsantrag jedenfalls zurückgenommen](http://www.ra-plutte.de/2014/08/olg-koeln-pixelio-urteil-hat-keinen-bestand/#more-13014). Ist man unsicher, wie sich der Fotograf die Quellenangabe vorstellt, empfiehlt es sich, direkt Kontakt mit ihm aufzunehmen und nachzufragen.

#### Verwendung von Bildern im Social Web

Möchte man ein Bild aus einer Bilddatenbank nicht (nur) auf der eigenen Website hochladen, sondern auch auf Social Networks einstellen, reicht eine Standard-Lizenz nicht aus. Denn die Betreiber von Social Networks lassen sich regelmäßig eigene Rechte an den auf ihren Plattformen hochgeladenen Inhalten einräumen, und damit auch an den eingestellten Bildern. Die Standard-Lizenz eines Stockphoto-Anbieters erlaubt dies aber häufig gerade nicht. Hier können sogenannte Social Media-Lizenzen weiterhelfen. Bietet der Stockphoto-Anbieter sie nicht von sich aus an, kann es sich lohnen, bei ihm danach zu fragen.

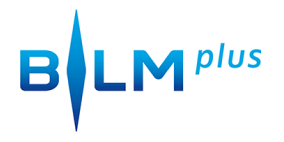

## **"If you're not paying for it, you're the product"**

Im März 2014 verkündete Getty Images, die wohl größte Stock-Agentur der Welt, dass sie einen Teil ihrer Bilder – es sollen immerhin 35 Millionen Stück sein – kostenlos zur Verfügung stellt. Nun gelten kostenlose Angebote als besonders attraktiv. Man sollte sich aber stets, nicht nur in diesem Fall, bewusst sein: Das Label "kostenlos" heißt in der Regel nur, dass in anderer Währung bezahlt wird als mit Geld, zumeist mit Daten, manchmal als Werbeträger. Nicht umsonst heißt es "If you're not paying for it, you're the product". Und so räumt sich auch Getty Images das Recht ein, Werbung zu schalten. Auch wenn dies derzeit wohl noch nicht praktiziert wird, sollte man das wissen und sich bewusst sein, dass man als Seitenbetreiber keinen Einfluss auf deren Inhalt hat. Und natürlich darf Getty Images auch "Daten im Zusammenhang mit der Nutzung des eingebetteten Viewers und eingebetteter Getty Images-Inhalte (zu) erfassen" und behält sich vor, diese Daten auch kommerziell zu nutzen.

### **Dann doch lieber eigene Bilder nutzen?**

Natürlich bleibt immer die Möglichkeit, die Homepage, die Facebook-Seite oder den Twitter-Feed mit eigenen Bildern zu füllen. Bitte denken Sie in diesem Fall aber daran, dass auch hier Rechte zu beachten sind. Sind Personen abgebildet, haben diese ein Recht am eigenen Bild. Zwar gibt es auch hier Ausnahmen: Etwa, wenn es sich um Personen handelt, die im Rahmen von zeitgeschichtlichen Ereignissen abgebildet werden, wie zum Beispiel Fußballspieler kurz nach dem WM-Sieg, oder wenn Personen nicht für das Bild prägend sind (unwesentliches Beiwerk). Aber auch dann sind bestimmte Grenzen einzuhalten, wie etwa die Intim- und Privatsphäre des Abgebildeten. Bei der Veröffentlichung von Bildern, auf denen Minderjährige zu sehen sind, muss nicht nur der Minderjährige, sondern auch mindestens ein Elternteil seine Zustimmung gegeben haben. Nicht zuletzt gilt: Auch Motive können geschützt sein, etwa private Bauwerke wie Zoos oder Konzerthallen. Sollen Bilder davon geschäftlich genutzt werden bedarf es einer Erlaubnis.